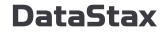

## Starlight-for-RabbitMQ, powered by Apache Pulsar

Christophe Bornet, Apache Pulsar committer ApacheCon North America 2022

October 6, 2022

## Why Starlight-for-RabbitMQ ?

- RabbitMQ is popular in the Message Queue world
- Common troubles with RabbitMQ
  - Scaling
  - Resilience and durability
  - Throughput and predictability
  - Erlang
- Migration from RabbitMQ to Apache Pulsar

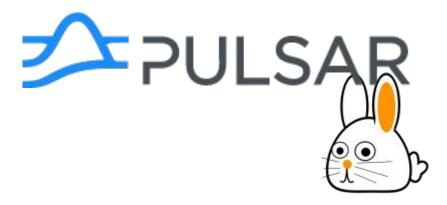

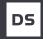

# AMQP 0.9.1 concepts (RabbitMQ)

#### **Exchanges and queues**

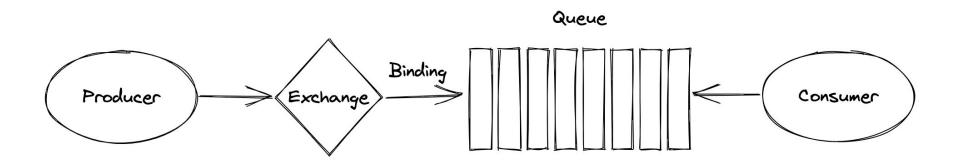

#### **Virtual Hosts**

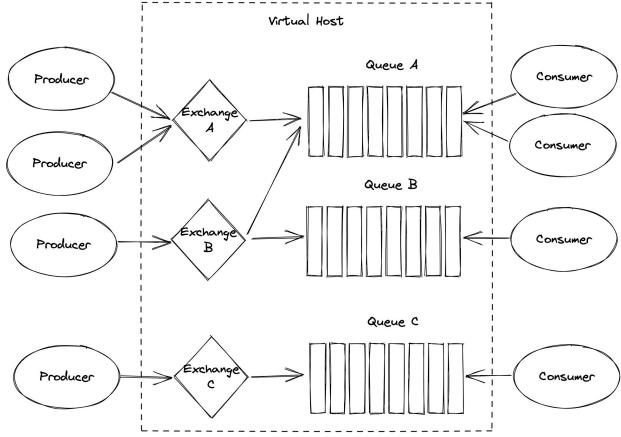

#### **Exchange types**

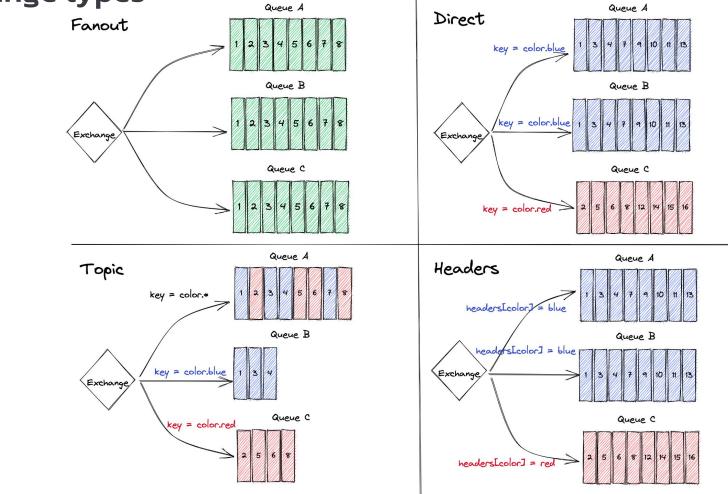

#### At least once delivery

- Durable exchanges and queues
- Publisher confirms
- Consumer acknowledgements
- Persistent messages
  - Messages are removed from queues as soon as they are acknowledged
  - Disk writes are batched and flushed every 200ms
  - A persistent message might not go to disk if it's acknowledged before the batch flush.

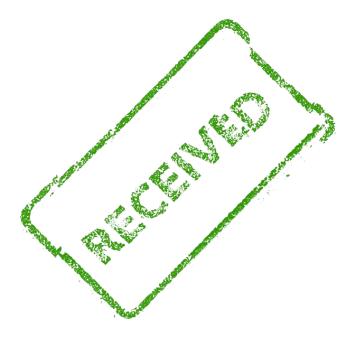

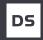

# **Pulsar concepts**

#### **Pulsar distributed architecture**

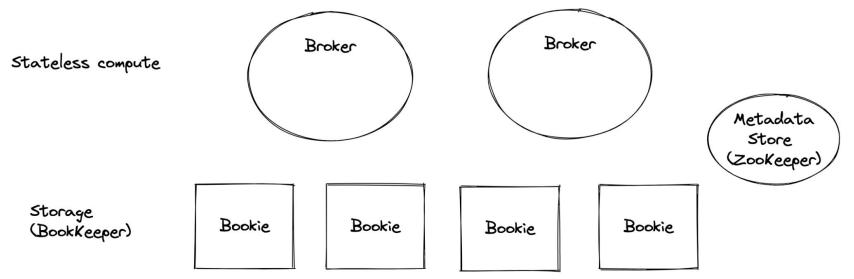

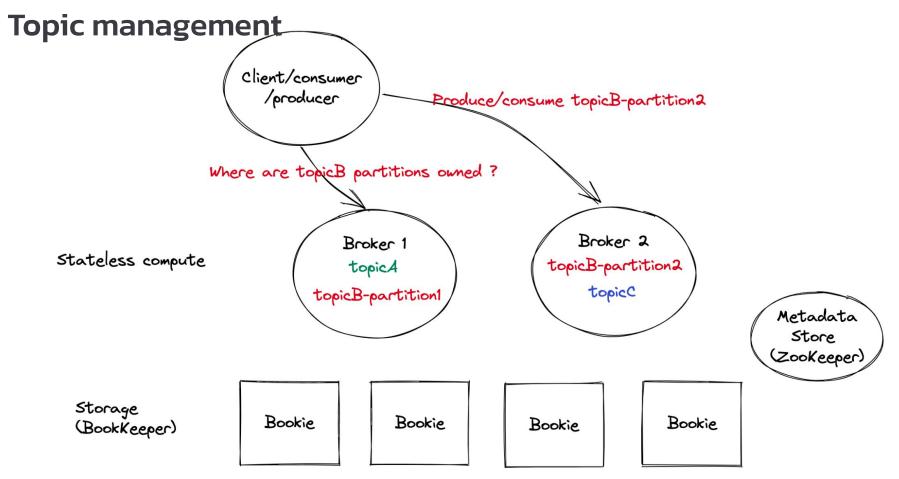

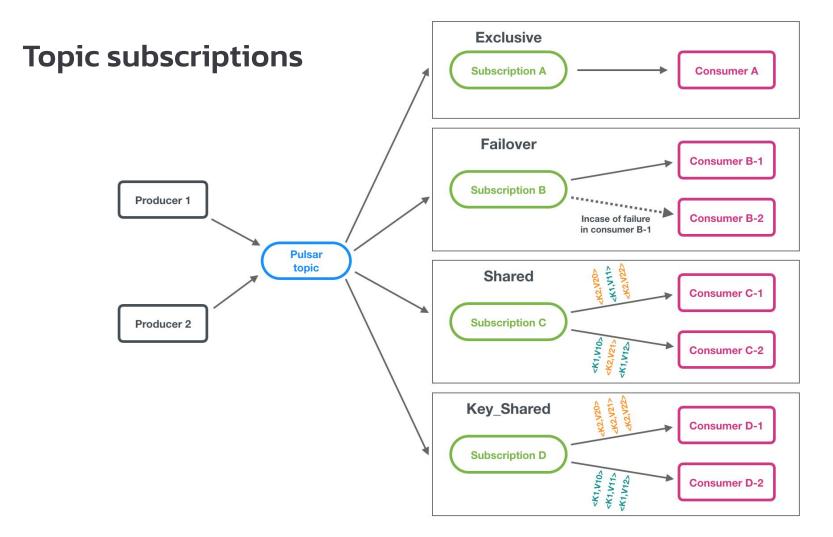

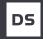

# Message Queue or Streaming ?

#### Streaming = in-order exclusive consumer

- Pulsar Exclusive subscription
- Kafka
- RabbitMQ

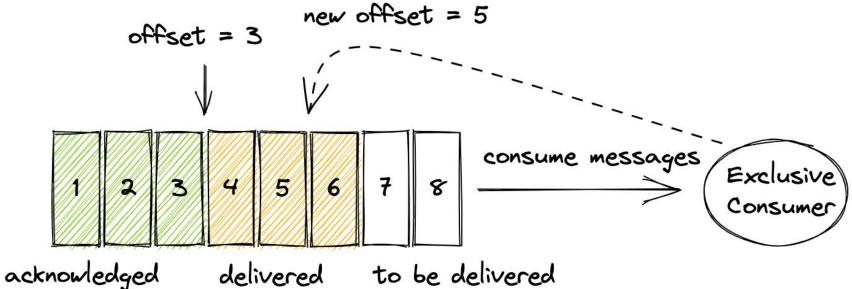

## Streaming with partitioned topics

- Pulsar Failover subscription
- Kafka

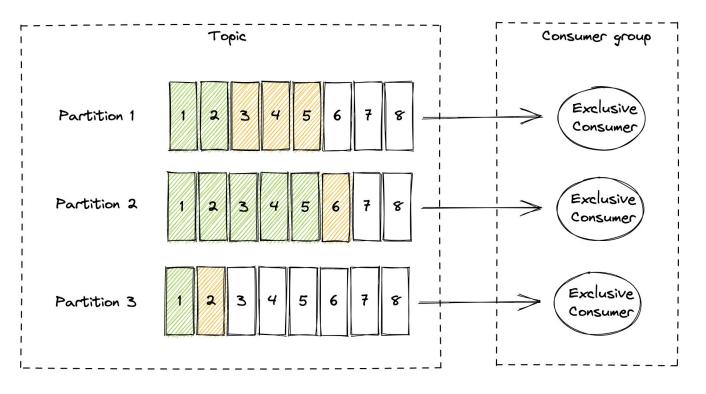

#### Message Queue = unordered competing consumers

- Pulsar Shared subscription
- RabbitMQ

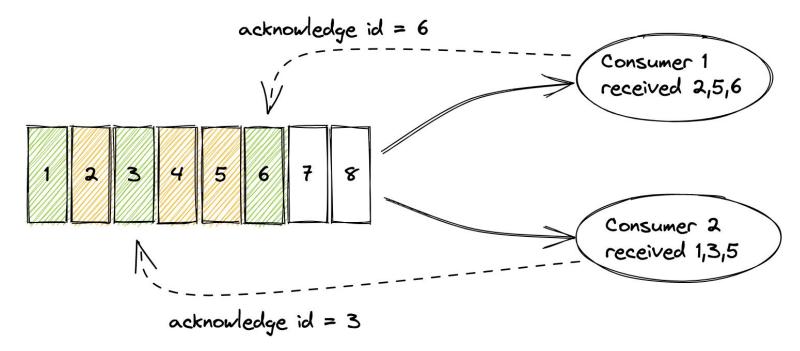

# Individual acknowledgements are essential for competing consumers

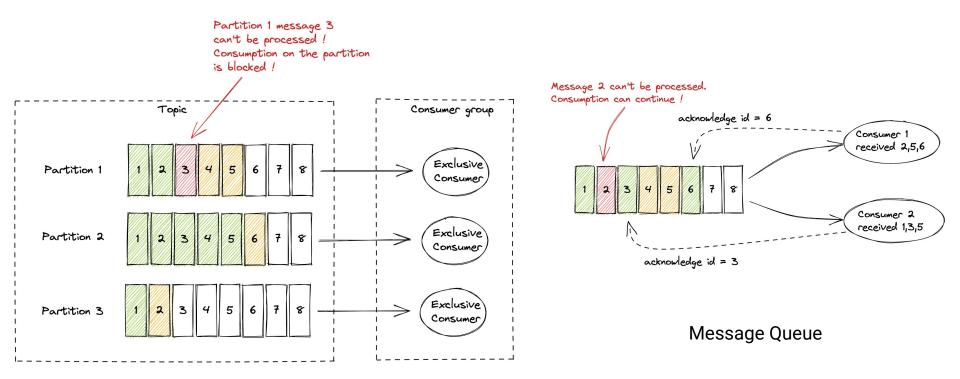

Streaming

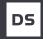

# How do we map Pulsar to RabbitMQ ?

## Solution #1: copy full message to all bound queues

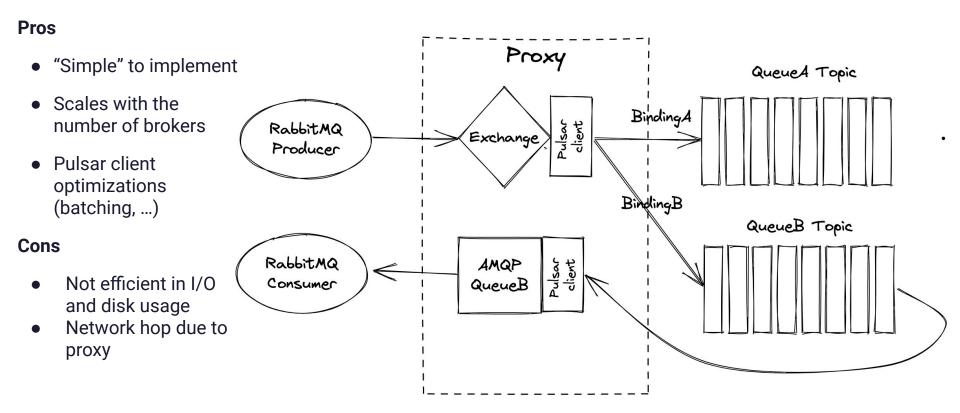

## Solution #2: copy message index to all bound queues (AoP)

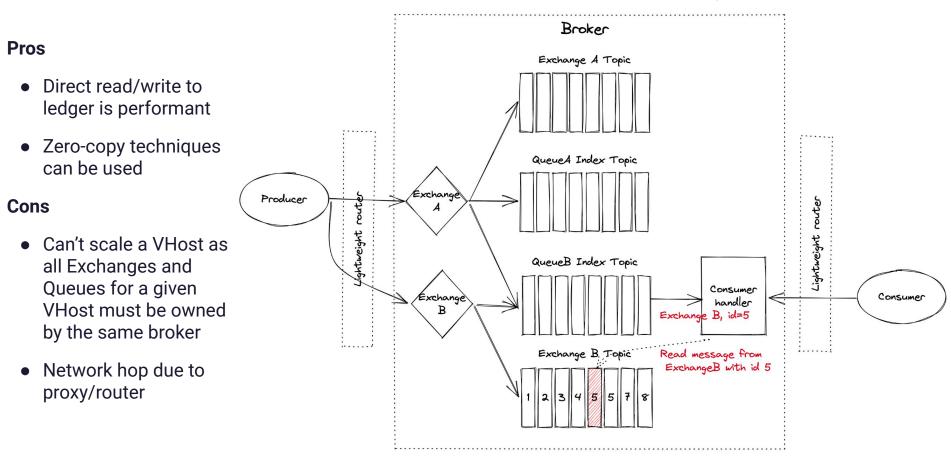

#### Solution #3: use subscriptions as bindings (Starlight-for-RabbitMQ)

#### Pros

- Scales with the number of brokers thanks to Pulsar Shared subscriptions
- Pulsar client optimizations (batching, ...)

#### Cons

- More memory copies than reading/writing directly from the ledger
- Network hop due to proxy

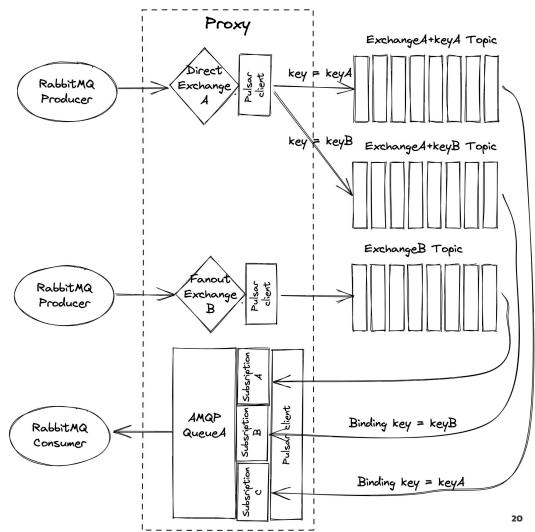

## **Consuming-side first attempt**

Pros

• The lifecycle of the channel and consumer can be very AMQP 0.9.1 spec compliant.

#### Cons

- Uneven distribution of messages per consumer.
- Messages can get stuck in the proxy receive buffers if there are no consumers.

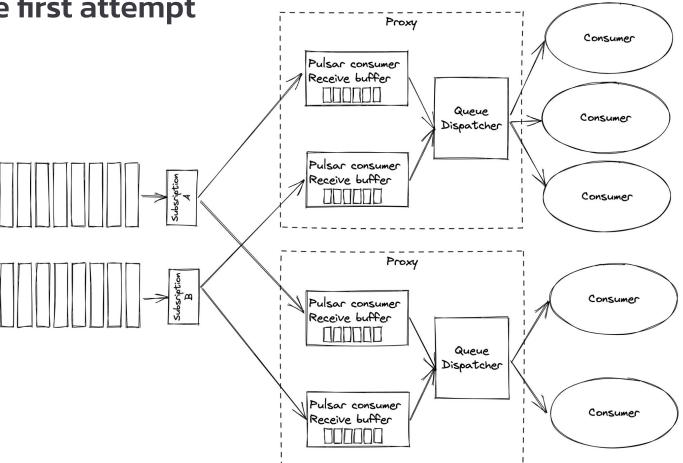

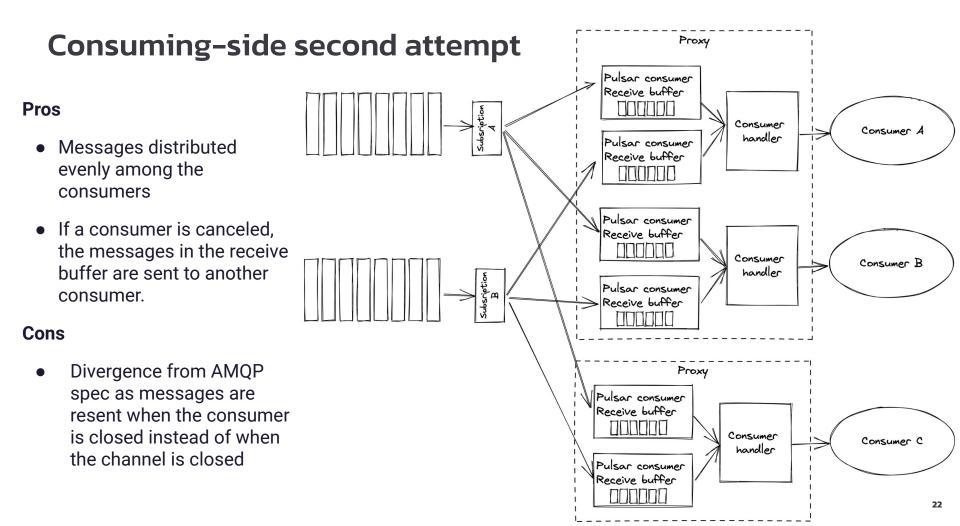

## Authentication and authorization

- JWT authentication
  - In RabbitMQ: rabbitmq\_auth\_backend\_oauth2 plugin + AMQP "PLAIN" auth mechanism
    - Username ignored
    - JWT passed in password
  - Reuse Pulsar Token authentication implementation
- TLS authentication
  - In RabbitMQ : rabbitmq-auth-mechanism-ssl + AMQP "EXTERNAL" auth mechanism
  - Reuse Pusar TLS authentication implementation
- Authorization
  - AMQP Virtual Host mapped to Pulsar tenant+namespace
  - Check that the namespace exists
  - Check that the authenticated role is admin of the Pulsar tenant with the PulsarAdmin client.

#### Development

Fully open-source under Apache Software Licence In Java, so most people can understand the code and contribute Use the Apache QPid protocol library to implement the AMQP protocol layer Integration tests using the tests from the rabbitmg-java-client

#### **Performance tests**

#### RabbitMQ

- Done with the OpenMessaging Benchmark Framework
- Distributed on a cluster of 3 nodes
- Setup for at-least-once delivery
  - Use of "mirrored queues" for RabbitMQ
- Message size: 1kB
- Consumer stopped, build a backlog of 30 GB
- Then resume the consumption and drain the backlog

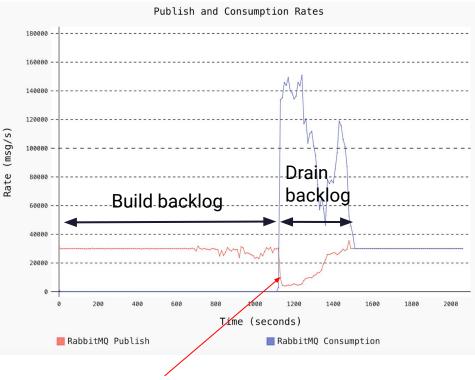

Producer rate of 30 MBps not maintained I

#### **Performance tests**

#### Starlight-for-RabbitMQ

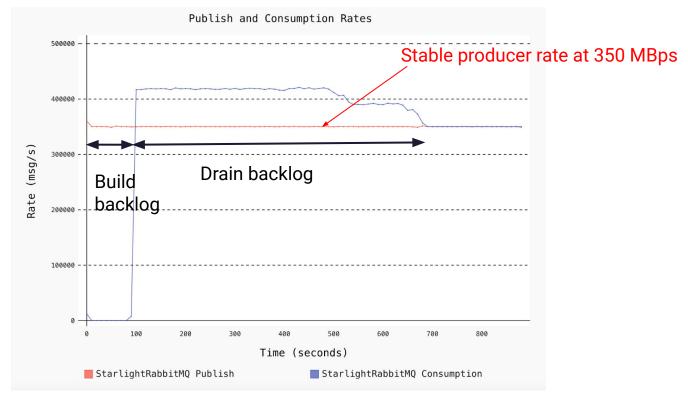

#### Let's discuss

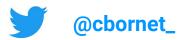

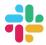

apache-pulsar.slack.com

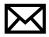

PulsarQuestions@datastax.com

## DataStax

## **Thank You!**